## Package 'clockify'

September 2, 2023

Type Package Title A Wrapper for the 'Clockify' API Version 0.1.4 Description A wrapper for the Clockify API <[https:](https://docs.clockify.me/) [//docs.clockify.me/](https://docs.clockify.me/)>, making it possible to query, insert and update time keeping data. License GPL-3 Encoding UTF-8 RoxygenNote 7.2.3 Imports anytime, dplyr, httr, janitor, logger, lubridate, methods, purrr, rlist, stringi, tibble, tidyr **Suggests** here, test that  $(>= 3.0.0)$ Config/testthat/edition 3 Config/testthat/start-first api-key, workspace NeedsCompilation no Author Andrew B. Collier [aut, cre] Maintainer Andrew B. Collier <andrew.b.collier@gmail.com> Repository CRAN

Date/Publication 2023-09-02 06:30:12 UTC

## R topics documented:

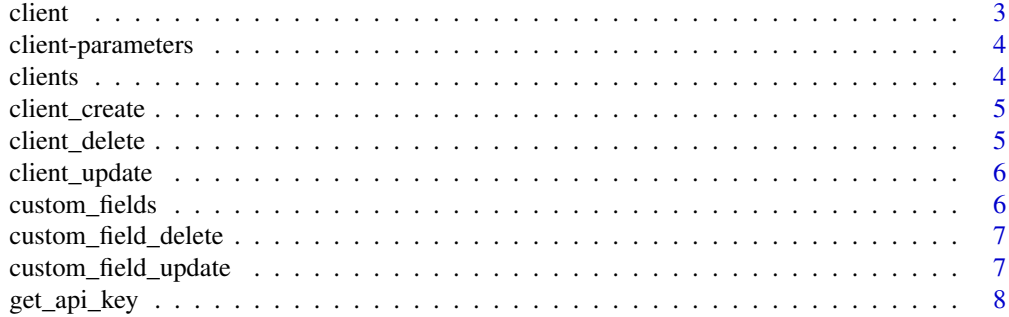

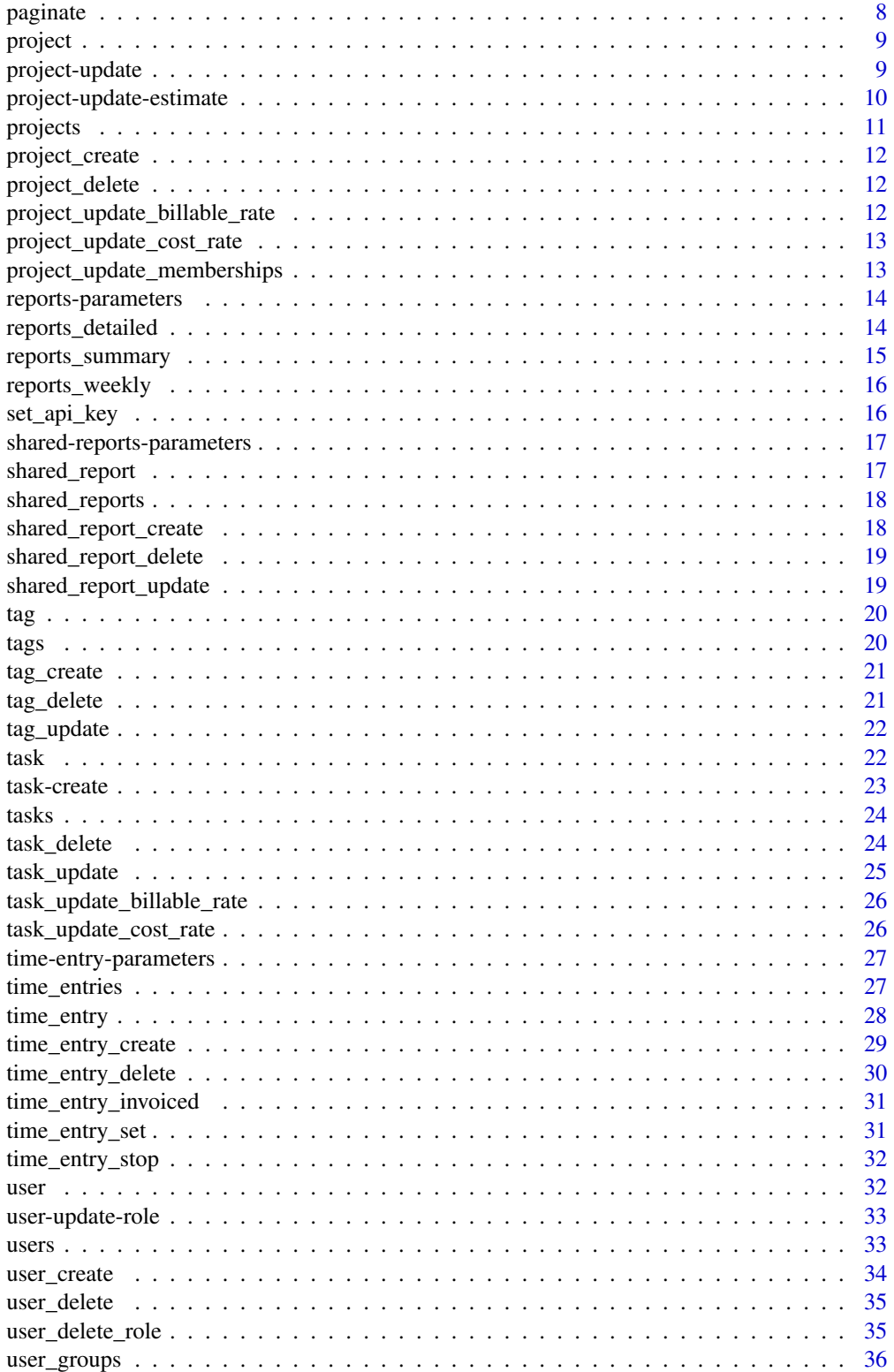

#### <span id="page-2-0"></span>client 3

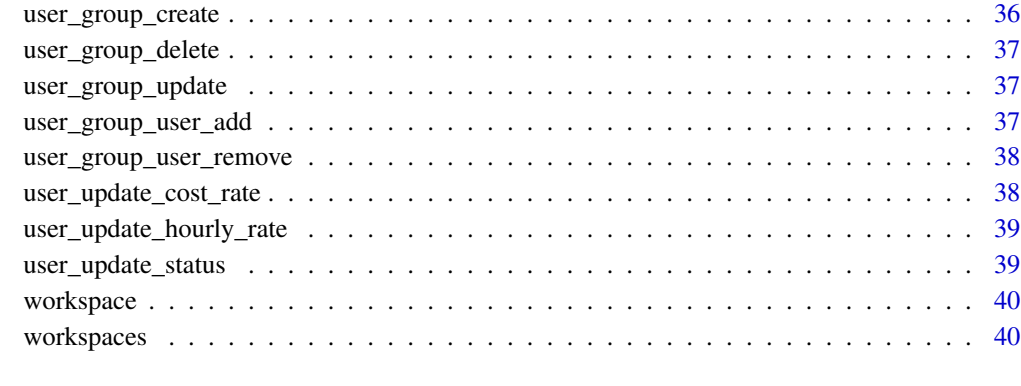

#### **Index** [42](#page-41-0)

client *Get client*

### Description

Get client

### Usage

client(client\_id, concise = TRUE)

### Arguments

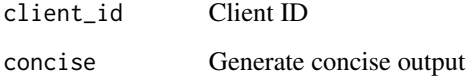

### Value

A data frame with one record per client

### Examples

```
## Not run:
client("63a5493591ed63165538976d")
```
## End(Not run)

<span id="page-3-0"></span>client-parameters *Parameters for client functions*

### Description

Parameters for client functions

### Arguments

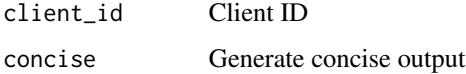

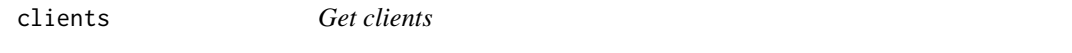

### Description

Get clients

### Usage

clients(concise = TRUE)

### Arguments

concise Generate concise output

### Value

A data frame with one record per client.

### Examples

```
## Not run:
set_api_key(Sys.getenv("CLOCKIFY_API_KEY"))
clients()
```
## End(Not run)

<span id="page-4-0"></span>client\_create *Add a new client to workspace*

### Description

Add a new client to workspace

### Usage

```
client_create(name, concise = TRUE)
```
#### Arguments

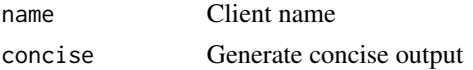

### Value

A data frame with one row per record.

### Examples

```
## Not run:
client_create("RStudio")
```
## End(Not run)

client\_delete *Delete a client from workspace*

### Description

A client must first be archived before it can be deleted.

### Usage

```
client_delete(client_id, archive = FALSE)
```
### Arguments

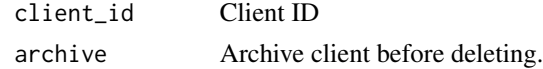

### Value

A Boolean: TRUE on success or FALSE on failure.

<span id="page-5-0"></span>client\_update *Update a client*

### Description

Update a client

#### Usage

```
client_update(client_id, name = NULL, note = NULL, archived = NULL)
```
#### Arguments

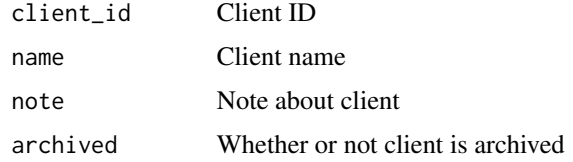

#### Value

A data frame with one record for the updated client.

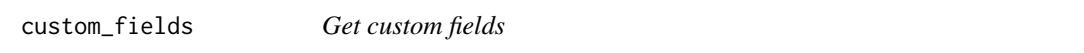

#### Description

Custom fields are only listed for specific projects if the default values for those fields have been modified for those projects.

### Usage

```
custom_fields(project_id = NULL)
```
#### Arguments

project\_id Project ID

#### Details

Custom fields are only available on the Pro and Enterprise plans.

<span id="page-6-0"></span>custom\_field\_delete *Remove a custom field from a project*

### Description

Remove a custom field from a project

### Usage

custom\_field\_delete(project\_id, custom\_field\_id)

### Arguments

project\_id Project ID custom\_field\_id Custom field ID

custom\_field\_update *Update a custom field on a project*

### Description

Update a custom field on a project

#### Usage

```
custom_field_update(
  project_id,
  custom_field_id,
  default_value = NULL,
  status = NULL
\mathcal{L}
```

```
project_id Project ID
custom_field_id
               Custom field ID
default_value A default value for the field
status Status
```
<span id="page-7-0"></span>get\_api\_key *Get API key*

### Description

Get API key

### Usage

get\_api\_key()

### Value

The API key.

### Examples

```
## Not run:
CLOCKIFY_API_KEY <- Sys.getenv("CLOCKIFY_API_KEY")
set_api_key(CLOCKIFY_API_KEY)
get_api_key()
```
## End(Not run)

<span id="page-7-1"></span>paginate *Title*

### Description

Title

### Usage

```
paginate(path, query = NULL, pages = NULL, page_size = 50)
```
### Arguments

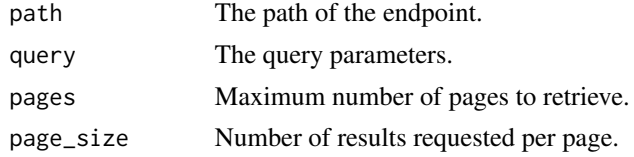

### Value

Paginated response from API.

<span id="page-8-0"></span>project *Get project*

### Description

Get project

### Usage

project(project\_id, concise = TRUE)

### Arguments

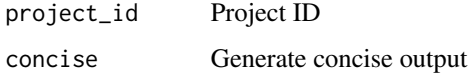

### Value

A data frame with one record per project

### Examples

```
## Not run:
set_api_key(Sys.getenv("CLOCKIFY_API_KEY"))
project("612b16c0bc325f120a1e5099")
## End(Not run)
```
project-update *Update project*

### Description

Adjust the project characteristics.

#### Usage

```
project_update(project_id, name = NULL, client_id = NULL, archived = NULL)
```
project\_update\_template(project\_id, is\_template = TRUE)

### Arguments

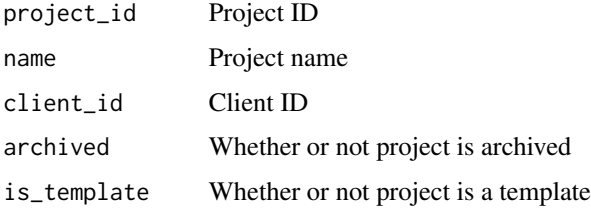

### Details

These functions enable the following functionality:

- change the project name
- change the client ID associated with the project
- toggle whether project is archived and
- toggle whether project is a template (paid plan only).

project-update-estimate

*Update project time & budget estimates*

### Description

Update project time & budget estimates Only available on a paid plan.

#### Usage

```
project_update_estimate_time(
  project_id,
 estimate = NULL,
 manual = TRUE,active = TRUE,monthly = FALSE)
project_update_estimate_budget(
  project_id,
 estimate = NULL,
 manual = TRUE,active = TRUE,monthly = FALSE
\mathcal{E}
```
<span id="page-9-0"></span>

#### <span id="page-10-0"></span>projects and the set of the set of the set of the set of the set of the set of the set of the set of the set of the set of the set of the set of the set of the set of the set of the set of the set of the set of the set of

### Arguments

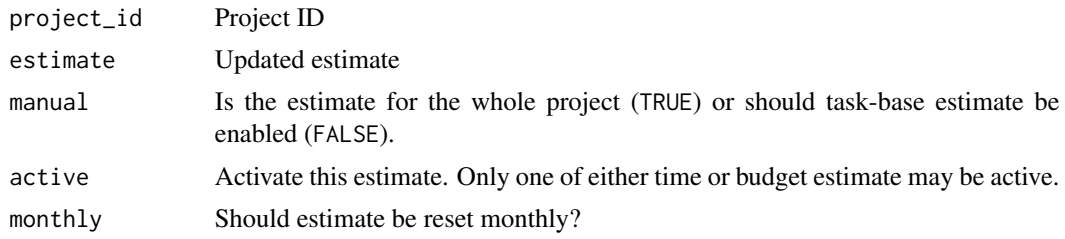

### Examples

## Not run:

```
project_update_estimate_time("612b16c0bc325f120a1e5099", "PT1H0M0S", TRUE, TRUE)
```

```
## End(Not run)
## Not run:
project_update_estimate_budget("612b16c0bc325f120a1e5099", 1000, TRUE, TRUE)
```
## End(Not run)

projects *Get projects*

### Description

Get projects

#### Usage

projects(concise = TRUE)

#### Arguments

concise Generate concise output

#### Value

A data frame with one record per project

### Examples

```
## Not run:
set_api_key(Sys.getenv("CLOCKIFY_API_KEY"))
```
projects()

## End(Not run)

<span id="page-11-0"></span>project\_create *Create project*

### Description

Create project

### Usage

project\_create(name, client\_id = NULL)

#### Arguments

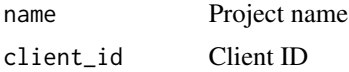

project\_delete *Delete project*

### Description

An active project cannot be deleted. Archive the project first.

### Usage

project\_delete(project\_id)

### Arguments

project\_id Project ID

project\_update\_billable\_rate

*Update user billable rate on project*

### Description

Update user billable rate on project

#### Usage

```
project_update_billable_rate(project_id, user_id, rate, since = NULL)
```
### <span id="page-12-0"></span>Arguments

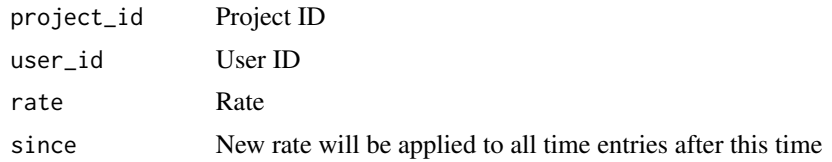

project\_update\_cost\_rate

*Update user cost rate on project*

### Description

Only available on a paid plan.

### Usage

```
project_update_cost_rate(project_id, user_id, rate, since = NULL)
```
### Arguments

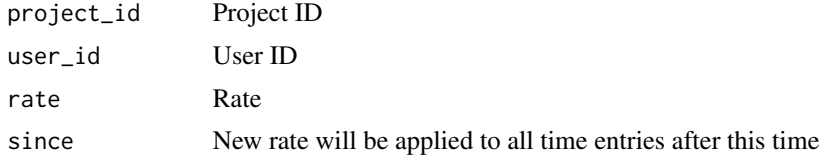

project\_update\_memberships

*Update project memberships*

### Description

Update project memberships

### Usage

project\_update\_memberships(project\_id, user\_id)

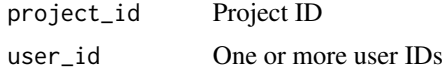

### <span id="page-13-0"></span>Description

These are parameters which occur commonly across functions for reports.

### Arguments

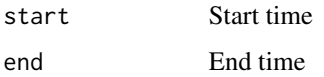

reports\_detailed *Detailed report*

### Description

Detailed report

### Usage

reports\_detailed(start, end)

### Arguments

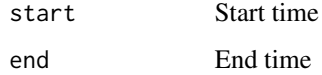

### Value

A data frame with detailed time entries for the specified time period.

#### Examples

```
## Not run:
report <- reports_detailed("2022-08-01", "2022-09-01")
## End(Not run)
```
<span id="page-14-0"></span>reports\_summary *Summary report*

### Description

Summary report

#### Usage

reports\_summary(start, end)

### Arguments

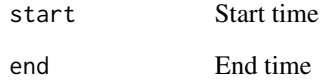

#### Value

A data frame with summarised time entries for the specified time period.

#### Examples

```
## Not run:
report <- reports_summary("2022-08-01", "2022-09-01")
# Summary per user.
report
# Summary per client/project.
report %>%
  select(-duration, -amount, -amounts) %>%
 unnest(projects)
# Summary per time entry.
report %>%
  select(-duration, -amount, -amounts) %>%
  unnest(projects) %>%
  select(-duration, -amount) %>%
  unnest(entries)
```
## End(Not run)

<span id="page-15-0"></span>reports\_weekly *Weekly report*

### Description

Weekly report

### Usage

reports\_weekly(start, end)

### Arguments

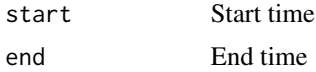

#### Value

A data frame with a weekly summary of time entries for the specified time period.

### Examples

```
## Not run:
report <- reports_weekly("2022-08-01", "2022-08-08")
report %>%
  select(-duration, -amount) %>%
 unnest(projects)
## End(Not run)
```
set\_api\_key *Set API key*

### Description

Set API key

### Usage

set\_api\_key(api\_key)

### Arguments

api\_key A Clockify API key

### <span id="page-16-0"></span>shared-reports-parameters 17

### Value

The API key.

### Examples

```
## Not run:
CLOCKIFY_API_KEY <- Sys.getenv("CLOCKIFY_API_KEY")
set_api_key(CLOCKIFY_API_KEY)
```
## End(Not run)

shared-reports-parameters

*Shared Reports Parameters*

#### Description

These are parameters which occur commonly across functions for shared reports.

#### Arguments

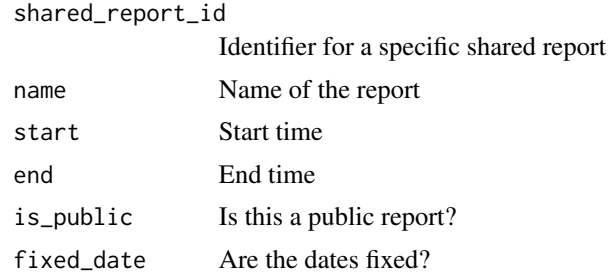

shared\_report *Get a specific shared report*

#### Description

Get a specific shared report

### Usage

shared\_report(shared\_report\_id)

#### Arguments

shared\_report\_id

Identifier for a specific shared report

### Examples

```
## Not run:
# Get all shared reports.
shared_reports()
# Get specific shared report by shared report ID.
shared_report("6307f29f1bbd1d34e56b9eb7")
## End(Not run)
```
shared\_reports *Get all shared reports*

#### Description

Get all shared reports

#### Usage

shared\_reports()

shared\_report\_create *Create a shared report*

#### Description

Create a shared report

#### Usage

```
shared_report_create(name, start, end, is_public = TRUE, fixed_date = FALSE)
```
### Arguments

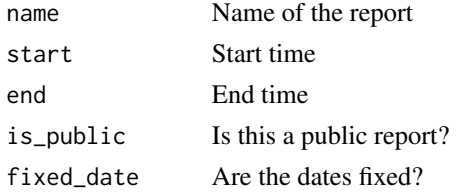

### Examples

```
## Not run:
shared_report_create("Sample Report", "2022-03-01", "2022-04-01")
```
## End(Not run)

<span id="page-17-0"></span>

<span id="page-18-0"></span>shared\_report\_delete *Delete a shared report*

### Description

Delete a shared report

### Usage

shared\_report\_delete(shared\_report\_id)

### Arguments

shared\_report\_id

Identifier for a specific shared report

#### Examples

```
## Not run:
shared_report_delete("6307f29f1bbd1d34e56b9eb7", name = "Test Report")
```
## End(Not run)

shared\_report\_update *Update a shared report*

### Description

Update a shared report

#### Usage

```
shared_report_update(
  shared_report_id,
  name = NULL,is_public = NULL,
  fixed_date = NULL
\lambda
```
### Arguments

shared\_report\_id Identifier for a specific shared report name Report name is\_public Is this a public report? fixed\_date Are the dates fixed?

### <span id="page-19-0"></span>Examples

```
## Not run:
shared_report_update("6307f29f1bbd1d34e56b9eb7", name = "Test Report")
```
## End(Not run)

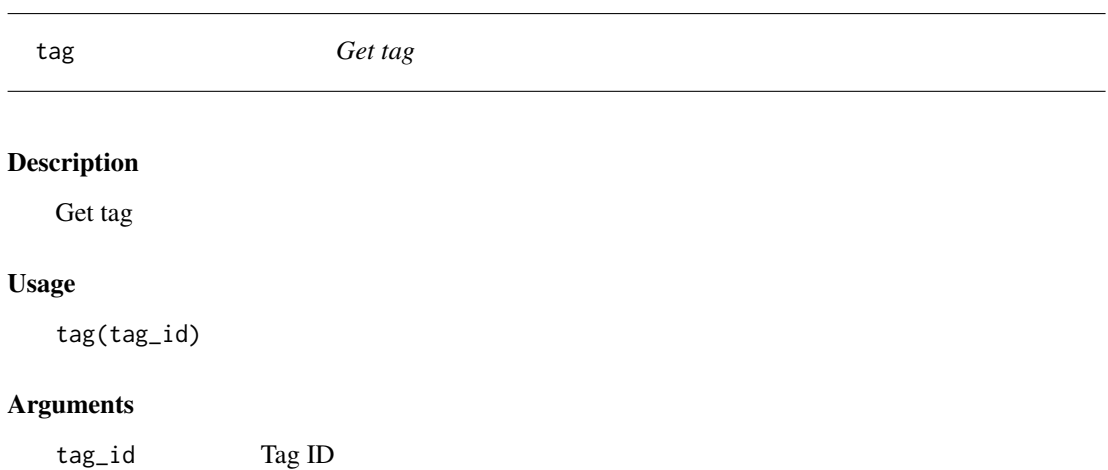

### Value

A data frame with one record per tag

### Examples

## Not run: tag("5f2d9bc659badb2a849c027e")

## End(Not run)

tags *Get tags*

### Description

Get tags

### Usage

tags()

#### Value

A data frame.

### <span id="page-20-0"></span>tag\_create 21

### Examples

```
## Not run:
set_api_key(Sys.getenv("CLOCKIFY_API_KEY"))
tags()
## End(Not run)
```
tag\_create *Create tag*

### Description

Create tag

### Usage

tag\_create(name)

### Arguments

name Tag name

### Examples

```
## Not run:
tag_create("Size: S")
tag_create("Size: M")
tag_create("Size: L")
tag_create("Size: XL")
```
## End(Not run)

tag\_delete *Delete tag*

### Description

Delete tag

### Usage

tag\_delete(tag\_id)

### Arguments

tag\_id Tag ID

### <span id="page-21-0"></span>Examples

```
## Not run:
tag_delete("5f2d9bc659badb2a849c027e")
```
## End(Not run)

tag\_update *Update tag*

### Description

Update tag

### Usage

```
tag_update(tag_id, name = NULL, archived = NULL)
```
### Arguments

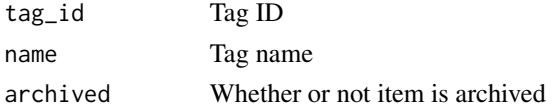

### Examples

```
## Not run:
tag_update("5f2d9bc659badb2a849c027e", "Size: Large")
tag_update("5f2d9bc659badb2a849c027e", archived = TRUE)
tag_update("5f2d9bc659badb2a849c027e", "Size: L", FALSE)
```
## End(Not run)

task *Get task*

### Description

Get task

### Usage

task(project\_id, task\_id)

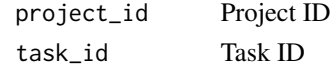

<span id="page-22-0"></span>task-create 23

### Value

A data frame.

### Examples

```
## Not run:
set_api_key(Sys.getenv("CLOCKIFY_API_KEY"))
workspace("61343c45ab05e02be2c8c1fd")
tasks("61343c9ba15c1d53ad33369f")
```
## End(Not run)

task-create *Create a task*

### Description

Create a task

#### Usage

task\_create(project\_id, name)

### Arguments

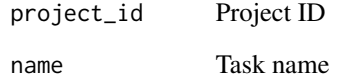

### Examples

```
## Not run:
task_create("630ce53290cfd8789366fd49", "tests")
task_create("630ce53290cfd8789366fd49", "docs")
```
## End(Not run)

<span id="page-23-0"></span>

### Description

Get tasks

### Usage

tasks(project\_id)

### Arguments

project\_id Project ID

#### Value

A data frame.

### Examples

## Not run: set\_api\_key(Sys.getenv("CLOCKIFY\_API\_KEY"))

workspace("61343c45ab05e02be2c8c1fd") tasks("61343c9ba15c1d53ad33369f")

## End(Not run)

task\_delete *Delete task*

### Description

Delete task

### Usage

task\_delete(project\_id, task\_id)

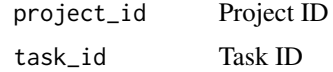

### <span id="page-24-0"></span>task\_update 25

### Examples

```
## Not run:
task_delete("630ce53290cfd8789366fd49", "630ce57e25e863294e5c6cf2")
## End(Not run)
```
task\_update *Update a task*

### Description

Update a task

### Usage

```
task_update(
  project_id,
 task_id,
 name,
 billable = NULL,
  status = NULL,
 assignee_id = NULL
)
```
### Arguments

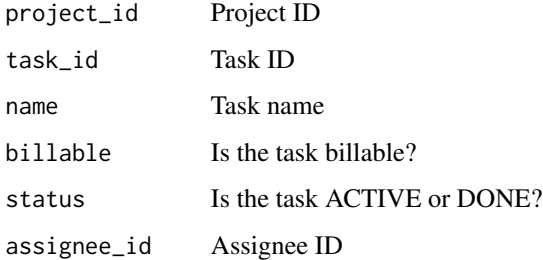

### Examples

```
## Not run:
task_update("630ce53290cfd8789366fd49", "630ce57e25e863294e5c6cf2", "Tests")
task_create("630ce53290cfd8789366fd49", "630ce80a7f07da44c14ca9a2", "Docs", FALSE)
```
## End(Not run)

```
task_update_billable_rate
```
*Update task billable rate*

### Description

This feature is only available on the Standard, Pro and Enterprise plans.

### Usage

```
task_update_billable_rate(project_id, task_id, rate, since = NULL)
```
### Arguments

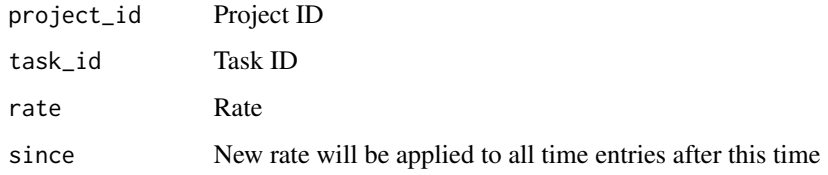

task\_update\_cost\_rate *Update task cost rate*

### Description

This feature is only available on the Pro and Enterprise plans.

### Usage

```
task_update_cost_rate(project_id, task_id, rate, since = NULL)
```
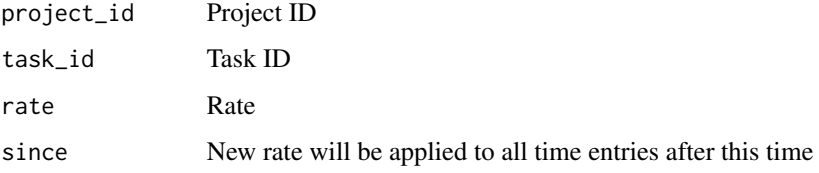

### <span id="page-26-0"></span>Description

These are parameters which occur commonly across functions for time entries.

### Arguments

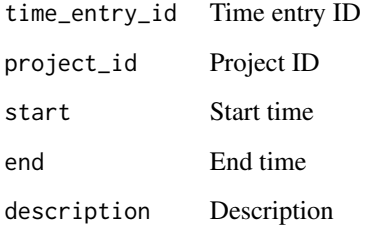

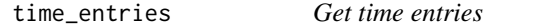

#### Description

You send time according to your account's timezone (from Profile Settings) and get response with time in UTC.

#### Usage

```
time_entries(
 user_id = NULL,
 start = NULL,
 end = NULL,description = NULL,
 project_id = NULL,
  task = NULL,tags = NULL,
  finished = TRUE,
 concise = TRUE,
  ...
\mathcal{L}
```
### <span id="page-27-0"></span>Arguments

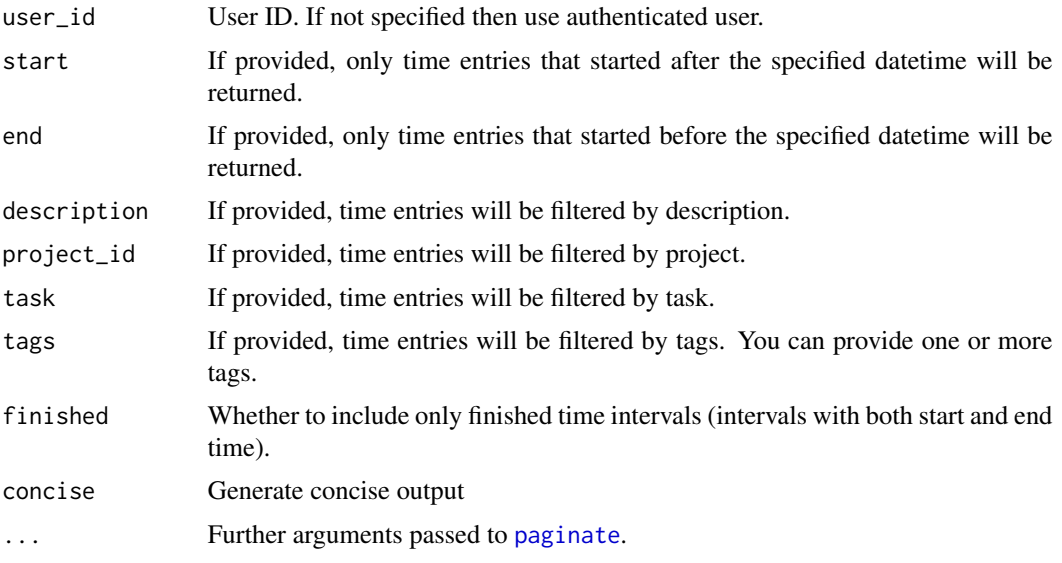

#### Value

A data frame with one record per time entry.

#### Examples

```
## Not run:
set_api_key(Sys.getenv("CLOCKIFY_API_KEY"))
USER_ID <- "612b15a4f4c3bf0462192676"
# Specify number of results per page (default: 50).
time_entries(USER_ID, page_size = 200)
```
## End(Not run)

# Specify number of pages. time\_entries(USER\_ID, pages = 3)

time\_entry *Get a specific time entry on workspace*

### Description

Get a specific time entry on workspace

### Usage

```
time_entry(time_entry_id, concise = TRUE)
```
<span id="page-28-0"></span>time\_entry\_create 29

### Arguments

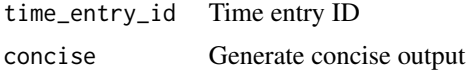

#### Value

A data frame with one record per time entry.

### Examples

```
## Not run:
time_entry("61343d27ab05e02be2c8c266")
```
## End(Not run)

time\_entry\_create *Create a time entry*

### Description

Creating time entries for other users is a paid feature.

#### Usage

```
time_entry_create(
 user_id = NULL,
 project_id = NULL,
 start,
 end = NULL,description = NULL,
 task_id = NULL
)
```
### Arguments

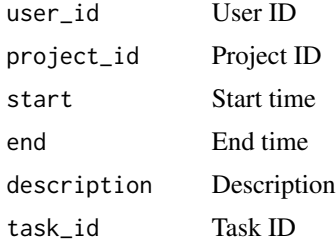

#### Value

A time entry ID.

### Examples

```
## Not run:
# Create a time entry for the authenticated user.
time_entry_create(
 project_id = "600e73263e207962449a2c13",
 start = "2021-01-02 08:00:00",
 end = "2021-01-02 10:00:00",
  description = "Doing stuff"
)
# Create a time entry for another user (paid feature).
time_entry_create(
  "5df56293df753263139e60c5",
  "600e73263e207962449a2c13",
  "2021-01-02 10:00:00",
  "2021-01-02 12:00:00",
  "Doing other stuff"
\mathcal{L}## End(Not run)
```
time\_entry\_delete *Delete a time entry*

#### Description

Delete a time entry

### Usage

time\_entry\_delete(time\_entry\_id = NULL)

#### Arguments

time\_entry\_id Time entry ID

#### Value

A Boolean: TRUE on success or FALSE on failure.

#### Examples

```
## Not run:
set_api_key(Sys.getenv("CLOCKIFY_API_KEY"))
time_entry_delete("612c7bd2a34530476ab25c67")
## End(Not run)
```
<span id="page-29-0"></span>

### <span id="page-30-0"></span>Description

The time\_entry\_invoiced() function will only work on a paid plan.

#### Usage

```
time_entry_invoiced(time_entry_id, invoiced = TRUE)
```
#### Arguments

time\_entry\_id Time entry ID invoiced Has this time entry been invoiced?

time\_entry\_set *Replace a time entry*

### Description

This does not update the time entry. It uses the same time entry ID but sets all details from scratch.

#### Usage

```
time_entry_set(
  time_entry_id,
  project_id = NULL,
  start,
  end = NULL,description = NULL
\mathcal{L}
```
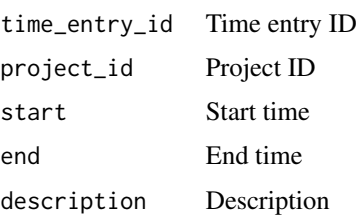

<span id="page-31-0"></span>time\_entry\_stop *Stop currently running timer*

#### Description

Stop currently running timer

### Usage

time\_entry\_stop(user\_id = NULL, end = NULL)

#### Arguments

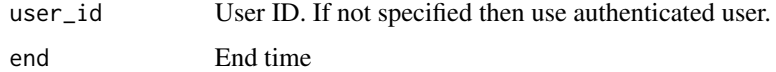

### Examples

```
## Not run:
# Start timer running.
time_entry_create(
  user_id = "5df56293df753263139e60c5",
  project_id = "600e73263e207962449a2c13",
  start = "2022-09-02 14:00:00",
  description = "Doing other stuff"
\mathcal{L}# Stop timer.
time_entry_stop(
 user_id = "5df56293df753263139e60c5",
  end = "2022-09-02 15:00:00"
\mathcal{L}## End(Not run)
```
user *Get information for authenticated user*

### Description

Get information for authenticated user

#### Usage

user(concise = TRUE)

### <span id="page-32-0"></span>Arguments

concise Generate concise output

#### Value

A data frame with details of user profile.

### Examples

```
## Not run:
set_api_key(Sys.getenv("CLOCKIFY_API_KEY"))
```
user()

## End(Not run)

user-update-role *Update user roles*

### Description

Update user roles

### Usage

user\_update\_role(user\_id, role, entity\_id)

### Arguments

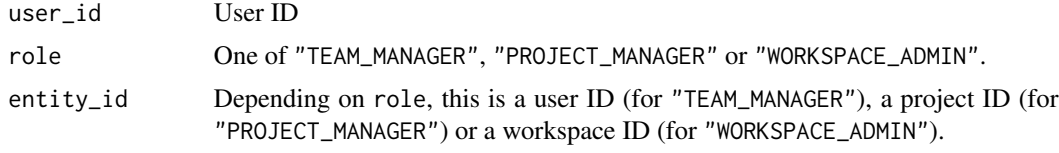

users *Get list of users in active workspace*

### Description

Get list of users in active workspace

### Usage

users(active = NULL, concise = TRUE)

### <span id="page-33-0"></span>Arguments

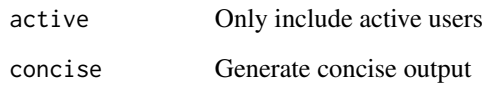

#### Value

A data frame with one record per user.

### Examples

```
## Not run:
set_api_key(Sys.getenv("CLOCKIFY_API_KEY"))
# Show only active users.
users()
# Show all users.
users(active = FALSE)
# Show active & default workspace for each user.
users(concise = FALSE)
```
## End(Not run)

user\_create *Create a user*

### Description

Create a user

### Usage

```
user_create(email, send_email = TRUE)
```
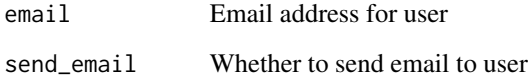

<span id="page-34-0"></span>user\_delete *Delete user*

### Description

Delete user

### Usage

user\_delete(user\_id)

### Arguments

user\_id User ID

user\_delete\_role *Delete user roles*

### Description

Delete user roles

### Usage

```
user_delete_role(user_id, role, entity_id)
```
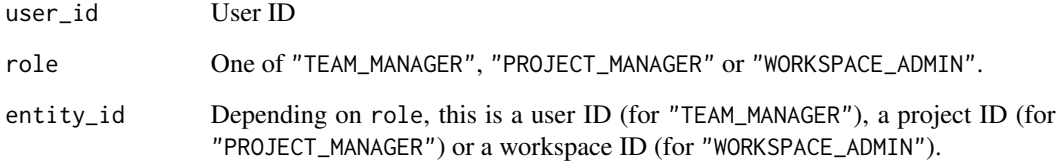

<span id="page-35-0"></span>user\_groups *Get user groups*

### Description

Get user groups

### Usage

user\_groups()

### Value

A data frame with one record per user group.

### Examples

## Not run: user\_groups()

## End(Not run)

user\_group\_create *Create a user group*

### Description

Create a user group

### Usage

user\_group\_create(name)

#### Arguments

name Name of user group

<span id="page-36-0"></span>user\_group\_delete *Delete a user group*

### Description

Delete a user group

### Usage

user\_group\_delete(group\_id)

### Arguments

group\_id User group ID

user\_group\_update *Update a user group*

### Description

Update a user group

### Usage

user\_group\_update(group\_id, name)

### Arguments

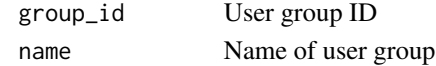

user\_group\_user\_add *Add a user to a user group*

### Description

Add a user to a user group

### Usage

user\_group\_user\_add(group\_id, user\_id)

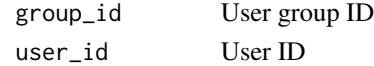

<span id="page-37-0"></span>user\_group\_user\_remove

*Remove a user from a user group*

### Description

Remove a user from a user group

### Usage

user\_group\_user\_remove(group\_id, user\_id)

### Arguments

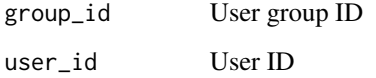

user\_update\_cost\_rate *Update cost rate*

### Description

For this to work you need to enable expenses (under the *General* tab in *Workspace Settings*). It's only available on the PRO plan.

#### Usage

```
user_update_cost_rate(user_id, rate, since = NULL)
```
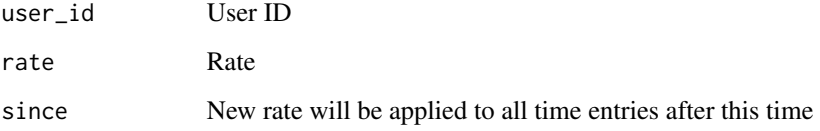

<span id="page-38-0"></span>user\_update\_hourly\_rate

*Update hourly rate*

### Description

Update hourly rate

### Usage

```
user_update_hourly_rate(user_id, rate, since = NULL)
```
### Arguments

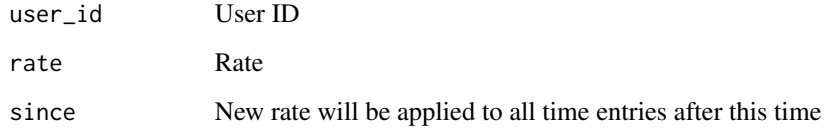

user\_update\_status *Update status*

### Description

Update status

### Usage

user\_update\_status(user\_id, active)

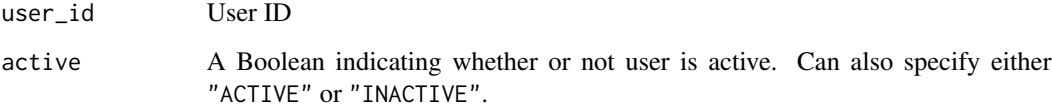

<span id="page-39-0"></span>

### Description

Get or set active workspace ID

### Usage

workspace(workspace\_id = NULL)

#### Arguments

workspace\_id A workspace ID

### Value

The ID of the active workspace.

### Examples

```
## Not run:
# Select default workspace for authenticated user.
workspace()
# Select a specific workspace.
workspace("612b15a5f4c3bf0462192677")
```
## End(Not run)

workspaces *Get a list of workspaces*

### Description

Get a list of workspaces

#### Usage

```
workspaces()
```
#### Value

A data frame with one record per workspace.

### workspaces 41

### Examples

## Not run: set\_api\_key(Sys.getenv("CLOCKIFY\_API\_KEY"))

workspaces()

## End(Not run)

# <span id="page-41-0"></span>**Index**

client, [3](#page-2-0) client-parameters, [4](#page-3-0) client\_create, [5](#page-4-0) client\_delete, [5](#page-4-0) client\_update, [6](#page-5-0) clients, [4](#page-3-0) custom\_field\_delete, [7](#page-6-0) custom\_field\_update, [7](#page-6-0) custom\_fields, [6](#page-5-0) get\_api\_key, [8](#page-7-0) paginate, [8,](#page-7-0) *[28](#page-27-0)* project, [9](#page-8-0) project-update, [9](#page-8-0) project-update-estimate, [10](#page-9-0) project\_create, [12](#page-11-0) project\_delete, [12](#page-11-0) project\_update *(*project-update*)*, [9](#page-8-0) project\_update\_billable\_rate, [12](#page-11-0) project\_update\_cost\_rate, [13](#page-12-0) project\_update\_estimate\_budget *(*project-update-estimate*)*, [10](#page-9-0) project\_update\_estimate\_time *(*project-update-estimate*)*, [10](#page-9-0) project\_update\_memberships, [13](#page-12-0) project\_update\_template *(*project-update*)*, [9](#page-8-0) projects, [11](#page-10-0) reports-parameters, [14](#page-13-0) reports\_detailed, [14](#page-13-0) reports\_summary, [15](#page-14-0) reports\_weekly, [16](#page-15-0)

set\_api\_key, [16](#page-15-0) shared-reports-parameters, [17](#page-16-0) shared\_report, [17](#page-16-0) shared\_report\_create, [18](#page-17-0) shared\_report\_delete, [19](#page-18-0)

shared\_report\_update, [19](#page-18-0) shared\_reports, [18](#page-17-0) tag, [20](#page-19-0) tag\_create, [21](#page-20-0) tag\_delete, [21](#page-20-0) tag\_update, [22](#page-21-0) tags, [20](#page-19-0) task, [22](#page-21-0) task-create, [23](#page-22-0) task\_create *(*task-create*)*, [23](#page-22-0) task\_delete, [24](#page-23-0) task\_update, [25](#page-24-0) task\_update\_billable\_rate, [26](#page-25-0) task\_update\_cost\_rate, [26](#page-25-0) tasks, [24](#page-23-0) time-entry-parameters, [27](#page-26-0) time\_entries, [27](#page-26-0) time\_entry, [28](#page-27-0) time\_entry\_create, [29](#page-28-0) time\_entry\_delete, [30](#page-29-0) time\_entry\_invoiced, [31](#page-30-0) time\_entry\_set, [31](#page-30-0) time\_entry\_stop, [32](#page-31-0) user, [32](#page-31-0) user-update-role, [33](#page-32-0) user\_create, [34](#page-33-0) user\_delete, [35](#page-34-0) user\_delete\_role, [35](#page-34-0)

user\_group\_create, [36](#page-35-0) user\_group\_delete, [37](#page-36-0) user\_group\_update, [37](#page-36-0) user\_group\_user\_add, [37](#page-36-0) user\_group\_user\_remove, [38](#page-37-0) user\_groups, [36](#page-35-0) user\_update\_cost\_rate, [38](#page-37-0) user\_update\_hourly\_rate, [39](#page-38-0) user\_update\_role *(*user-update-role*)*, [33](#page-32-0) user\_update\_status, [39](#page-38-0)

 $I<sub>N</sub>$  and  $I<sub>3</sub>$  and  $I<sub>43</sub>$ 

users, [33](#page-32-0)

workspace , [40](#page-39-0) workspaces , [40](#page-39-0)